# **ColumnAutoSize**

Determines if the column automatically sizes when the table resizes.

## Usage

```
Set_Property(OLECtrlEntID, "OLE.ColumnAutoSize[col]", Boolean)
```
#### Values

[True | False]

**Default**: True

#### Indices

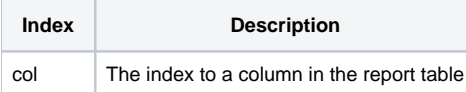

#### Remarks

The ColumnAutoSize property establishes whether or not the column automatically sizes based on the size of the table. When true, the column uses its original width to determine it's new size, which a ratio based on the widths of the other columns. Set this to false to always used the fixed width.

#### **This property is ignored if [HorizontalScroll](https://wiki.srpcs.com/display/ReportTableControl/HorizontalScroll) is set.**

### Example

```
// Force the first column to fixed width 
Set_Property(@Window:".OLE_REPORTTABLE", "OLE.ColumnAutoSize[1]", 0)
```
#### See Also

[ColumnResizable](https://wiki.srpcs.com/display/ReportTableControl/ColumnResizable)